## **Building websites**

• The building blocks of websites

## **Start by:**

- 1. Who owns:
	- Google Chrome
	- Bing
	- Ecosia
	- DuckDuckGo

## 2. What are each of these things?

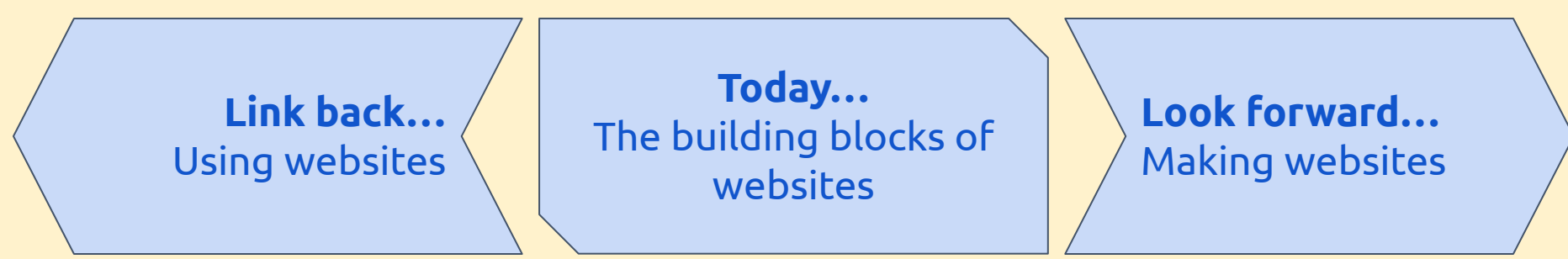

## **Key words:**

- **HTML**
- tag
- hyperlink
- tab
- web browser